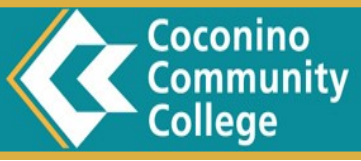

## **STEP 1:**

### **Complete the [CCC Admissions Application](http://newweb.coconino.edu/apply-now)**

To be considered for Financial Aid you must complete the following on the Admissions Application:

Declare a Major - do not leave this area blank, or choose "undeclared" or "Not Seeking A Degree"

**How to Apply for Financial Aid** 

a 2018. Summer 2018

List the month & year of your high school graduation, home school or GED completion.

### **STEP 2:**

#### **Complete the FAFSA**

Complete the Free Application for Federal Student Aid (FAFSA) at [www.fafsa.gov](http://www.fafsa.ed.gov/) with CCC's School Code: 031004. You (and your parents if you are dependent) will need to create an FSA ID to sign the FAFSA electronically. We highly recommend that you import your tax data into the FAFSA using the IRS data retrieval tool when the FAFSA prompts you. If you choose not to use the IRS data retrieval when completing the FAFSA, you should request a tax return transcript by mail at [www.irs.gov](http://www.irs.gov) as you will probably be asked for it

## **STEP 3:**

#### **Submit Required Documentation**

Check your financial aid status online at [myccc.coconino.edu](https://myccc.coconino.edu/cas/login?service=https%3A%2F%2Fmyccc.coconino.edu%2Fc%2Fportal%2Flogin) by logging in to **MyCCC** and then clicking Financial Aid > Eligibility. This will page show you documents that are needed from you.

## **STEP 4:**

#### **Accept Any Awards**

Once you've been awarded, check your **MyCCC** account to accept any student loans you may have requested, as well as check on the status of any grants or scholarships you may have received.

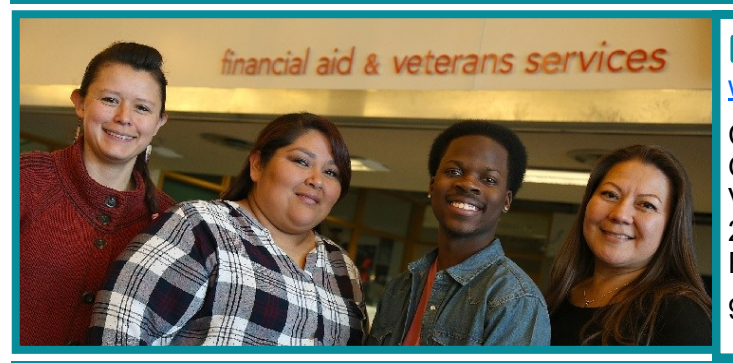

### **Frequently Asked Questions:**  [www.coconino.edu/finaid](http://newweb.coconino.edu/frequently-asked-questions)

Coconino Community College Office of Student Financial Aid and Veterans Services 2800 S. Lone Tree Rd. Flagstaff, AZ 86005

928-226-4219 finaid@coconino.edu

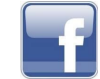

# **Types of Aid Available:**

- Federal Pell Grant
- Federal Supplemental Educational Opportunity Grant (SEOG)
- CCC Grant
- Federal Work Study
- **Scholarships**
- Student Loans
- Tribal Scholarships
- Veterans Educational Benefits

### **Scholarships:**

The CCC Scholarship Application is available from January to mid-March each academic year. For scholar-ships awarded by the CCC Foundation and External scholarships go to [Scholarship Information.](http://newweb.coconino.edu/scholarships)

### **Deadlines:**

Please visit our Financial Aid Calendar at [www.coconino.edu/finaid,](http://newweb.coconino.edu/financial-aid) click on Financial Aid Calendar. You can start the process before you start school. If you are beginning the financial aid late you'll want to sign up for the Payment Plan at [www.coconino.edu/student](http://newweb.coconino.edu/student-accounts)-accounts.